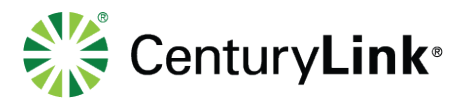

## **SETTING UP A CONFERENCE CALL**

When you are ready to set up your audio conference, follow these simple steps:

- 1. If this is your first CenturyLink® Ready-Access conference, familiarize yourself with the controls and capabilities of the standard Ready-Access conference commands (see below).
- 2. Inform all participants of the date and time of the conference.
- 3. Give all participants your Ready-Access phone number and access code.
- 4. When it is time for your conference, dial in on the Ready-Access phone number, enter your access code, then listen to the prompts to enter your chairperson passcode to begin the conference.
- 5. Conference participants dial the Ready-Access phone number at the designated time, enter the access code, and the conference is underway.

## **JOINING A CONFERENCE CALL**

When you are ready to join your audio conference, follow these simple steps:

- 1. If this is your first CenturyLink Ready-Access conference, familiarize yourself with the controls and capabilities of the standard Ready-Access conference commands (see below).
- 2. When it is time for your conference, dial the Ready-Access phone number and enter the access code assigned tothe meeting.

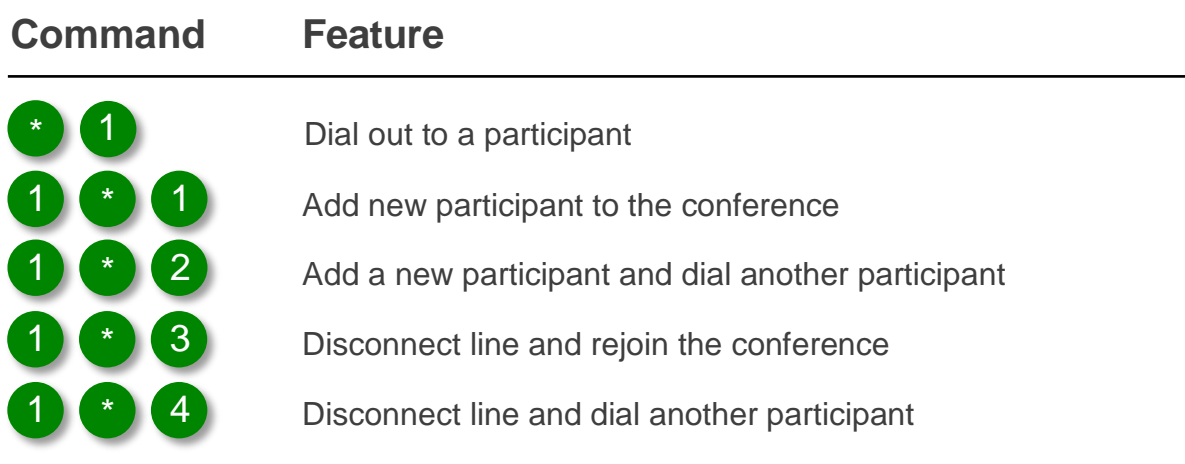

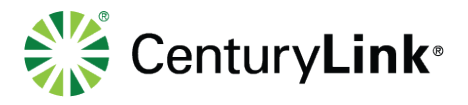

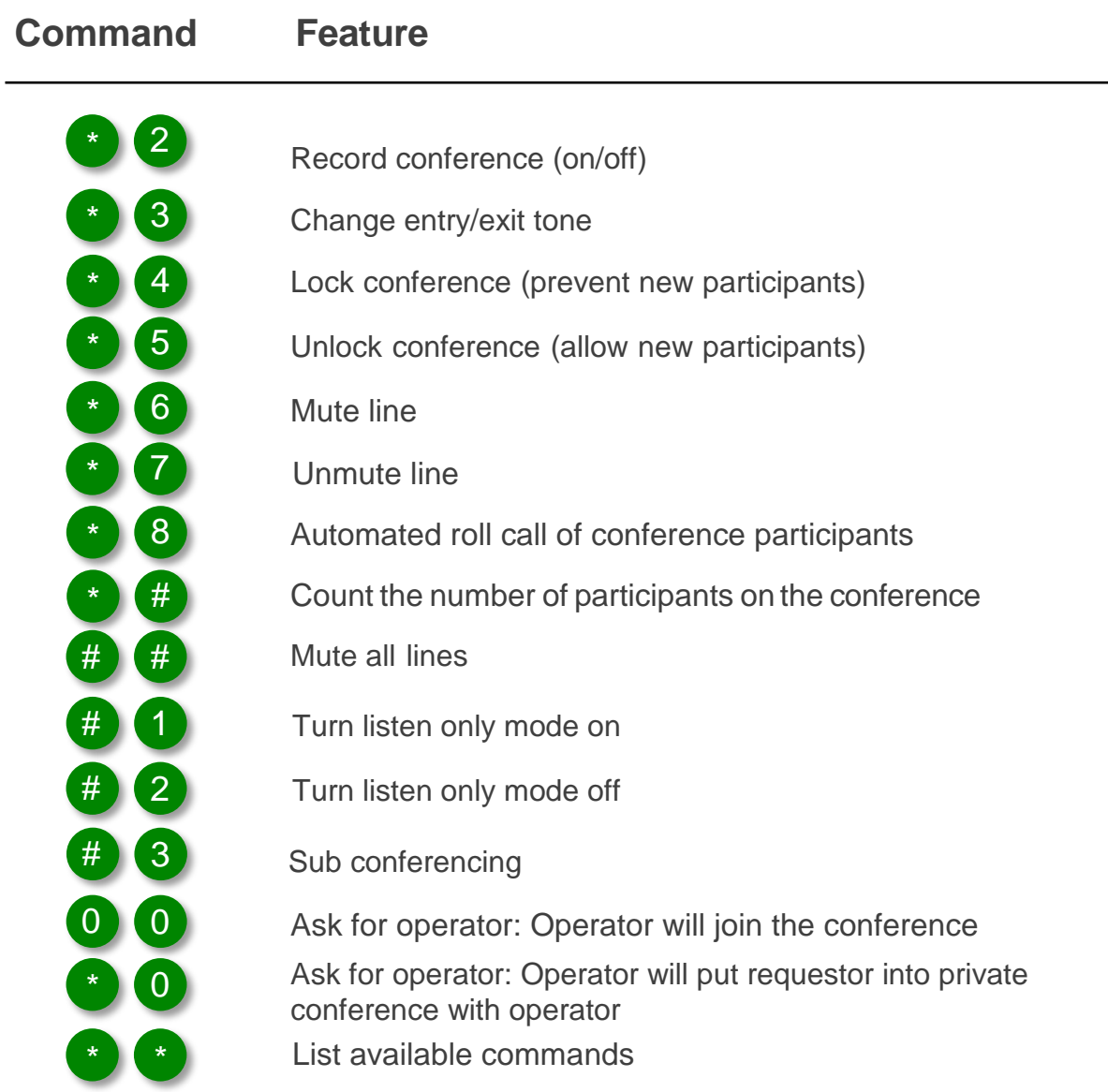

Services not available everywhere. Business customers only. CenturyLink may change or cancel services or substitute similar services at its sole discretion without notice. ©2018 CenturyLink. All rights reserved. The CenturyLink mark, pathways logo and certain CenturyLink product names are the property of CenturyLink. All other marks are the property of their respective owners. 18613487